## **LAMPIRAN A PROGRAM Node MCU**

// Anisa099696@gmail.com

// PW : wtpglc2023#

#include <LiquidCrystal\_I2C.h>

LiquidCrystal I2C lcd $(0x27, 16, 2);$ 

#include <SoftwareSerial.h>

SoftwareSerial mySerial(D7, D3);

#include <ArduinoJson.h>

int sensorTDS;

//Sensor PH

int pinout $PH = AO$ ;

float PH\_Step;

float  $pHvalue = 0$ ;

float voltagePH;

//kalibrasi PH

float  $PH4 = 1.16$ ;

float  $PH7 = 1.86$ ;

 $//float PH7 = 2.52;$ 

//pin GPIO

- #define relay1 16
- #define relay2 2
- #define relay3 14
- #define relay4 12
- int pin  $flow = D8$ ;

// pin GPIO ultrasonik //const int pin\_echo = 15;

//const int pin trig = 0;

float konst =  $7.2$ ; // faktor kalibrasi

float debit air;

volatile byte count;

unsigned int flow\_mlt;

unsigned long total\_volume;

float total\_volume\_liter;

unsigned long oldTime;

float jarak;

// token blynk

#define BLYNK\_TEMPLATE\_ID "TMPL6TCepXuBy"

# #define BLYNK\_TEMPLATE\_NAME "watertreatment"

#define BLYNK\_AUTH\_TOKEN "QQwnp9IIDFG8qw2AbSadj- \_gv4DtcZca"

#define BLYNK\_PRINT Serial // tampilakan informasi blynk di serial

#include <ESP8266WiFi.h>

#include <BlynkSimpleEsp8266.h>

// input wifi dan password

 $char \text{auth}$  = BLYNK\_AUTH\_TOKEN;

char ssid $[] = "meee";$  // type your wifi name

char pass $[] = "12345678"; \#$  type your wifi password

BlynkTimer timers;

// membaca input dari blnyk

```
BLYNK_WRITE(V0) {
int pinValue = param.asInt();
if (pinValue = 1) digitalWrite(relay1, 0);
if (pinValue == 0) digitalWrite(relay1, 1);
 Serial.print("in1: ");
 Serial.println(pinValue);
}
```
A-3

```
BLYNK_WRITE(V1) {
```

```
int pinValue = param.asInt();
if (pinValue == 1) digitalWrite(relay2, 0);
if (pinValue = 0) digitalWrite(relay2, 1);
Serial.print("in2:");
 Serial.println(pinValue);
}
```

```
BLYNK_WRITE(V2) {
```

```
int pinValue = param.asInt();
if (pinValue == 1) digitalWrite(relay3, 0);
if (pinValue = 0) digitalWrite(relay3, 1);
Serial.print("in3:");
 Serial.println(pinValue);
}
```
BLYNK\_WRITE(V3) {

```
int pinValue = param.asInt();
if (pinValue == 1) digitalWrite(relay4, 0);
if (pinValue == 0) digitalWrite(relay4, 1);
Serial.print("in4: ");
```

```
 Serial.println(pinValue);
```

```
}
```

```
// external interupsi
```
## ICACHE\_RAM\_ATTR void countPulse() {

```
 count++;
```
}

```
// baca ultrasonik
```

```
// https://www.instructables.com/id/Distance-Measurement-Using-HC-
SR04-Via-NodeMCU/
```

```
// https://www.makerguides.com/jsn-sr04t-arduino-tutorial/
```

```
//float read \operatorname{srf}() {
```
- // unsigned int duration;
- // float distance;
- $\frac{1}{\sqrt{2}}$  // trigger off
- // digitalWrite(pin\_trig, LOW);
- // delayMicroseconds(5);
- // // trigger on
- // digitalWrite(pin\_trig, HIGH);
- // delayMicroseconds(10);
- // // trigger off
- // digitalWrite(pin\_trig, LOW);

// // baca pulsa

// duration = pulseIn(pin\_echo, HIGH);

// // konversi ke cm

// distance = duration  $*$  0.034 / 2;

// return distance;

//}

// update ke blnyk dan tampilan blynk void tasktimer() {

lcd.clear();

lcd.setCursor(0, 0);

lcd.print(jarak, 1);

lcd.print("cm");

lcd.setCursor(9, 0);

lcd.print(int(debit\_air));

lcd.print("L/min");

 lcd.setCursor(0, 1); lcd.print(total\_volume\_liter); lcd.print("L"); lcd.setCursor(12, 1);

lcd.print(digitalRead(relay1));

lcd.print(digitalRead(relay2));

lcd.print(digitalRead(relay3));

lcd.print(digitalRead(relay4));

//menampilkan di blynk

Blynk.virtualWrite(V4, jarak);

Blynk.virtualWrite(V5, debit\_air);

Blynk.virtualWrite(V6, total\_volume\_liter);

Blynk.virtualWrite(V7, pHvalue);

Blynk.virtualWrite(V8, sensorTDS);

//Blynk.logEvent("notif","text");

# }

// fungsi setup hanya di run sekali saat esp pertama on // gunanya untuk inisalisasi / konfigurari input output void setup() { Serial.begin(9600); lcd.begin(); lcd.backlight(); mySerial.begin(9600);

 // // konfigurasi I/O // pinMode(pin\_trig, OUTPUT); // pinMode(pin\_echo, INPUT);

 pinMode(relay1, OUTPUT); pinMode(relay2, OUTPUT); pinMode(relay3, OUTPUT); pinMode(relay4, OUTPUT);

digitalWrite(relay1, 1); // off

digitalWrite(relay2, 1); // off

digitalWrite(relay3, 1); // off

digitalWrite(relay4, 1); // off

lcd.begin();

lcd.backlight();

 lcd.clear(); lcd.setCursor(0, 0); lcd.print("Connect To Wifi"); lcd.setCursor(0, 1);

lcd.print(ssid);

 // inisialisasi blynk Blynk.begin(auth, ssid, pass); timers.setInterval(1000L, tasktimer);

count  $= 0$ ; debit air  $= 0.0$ ; flow mlt =  $0$ ; total volume =  $0$ ; oldTime  $= 0$ ;

 attachInterrupt(digitalPinToInterrupt(pin\_flow), countPulse, FALLING);

```
 Serial.println("READY");
}
String in = "";
void loop()
{
  Blynk.run(); // jalankan blynk
  timers.run(); // jalankan timer
```

```
if ((millis() - oldTime) > 1000) {
  detachInterrupt(0);
 debit air = ((1000.0 / (millis) - oldTime)) * count) / konst;oldTime = millis();
 flow mlt = (debit air / 60) * 1000;
 total_volume += flow_mlt;
```
total\_volume\_liter = (float)total\_volume / 1000;

Serial.print("R1:");

Serial.print(digitalRead(relay1));

Serial.print(" R2:");

Serial.print(digitalRead(relay2));

Serial.print(" R3:");

Serial.print(digitalRead(relay3));

Serial.print(" R4:");

Serial.print(digitalRead(relay4));

Serial.print(" Jarak:");

Serial.print(jarak, 1);

Serial.print(" DEBIT AIR: ");

Serial.print(int(debit\_air));

 Serial.print("L/m"); Serial.print(" Vol: "); Serial.print(total\_volume); Serial.print("mL"); Serial.print(" Vol: "); Serial.print(total\_volume\_liter); Serial.println("L");

 $count = 0$ ;

 attachInterrupt(0, countPulse, FALLING); } StaticJsonBuffer<200> jsonBuffer;

JsonObject& data = jsonBuffer.parseObject(mySerial);

if  $(data == JsonObject::invald() )$ 

Serial.println("Invalid Json Object");

jsonBuffer.clear();

return;

 } int tds = data["data1"];

Serial.print("NILAI PPM:");

 Serial.println(tds); int j $k = data['data2"]$ ; Serial.print("Jarak:"); Serial.println(jk);

 int adcPH = analogRead(pinoutPH); voltagePH =  $\text{adcPH}$  \* 3.3 / 1023; Serial.print("Tegangan PH: "); Serial.println(voltagePH);

PH  $Step = (PH4 - PH7) / 3;$  $pHvalue = 7.00 + ((PH7 - voltagePH) / PH \text{Step});$  Serial.print("Nilai pH : "); Serial.println(pHvalue); sensorTDS = tds;  $j$ arak =  $jk$ ; }

### **LAMPIRAN B**

#### **PROGRAM ARDUINO UNO**

#include <SoftwareSerial.h>

#define TdsSensorPin A1

#define VREF 3.3 // analog reference voltage(Volt) of the ADC

#define SCOUNT 30 // sum of sample point

int analogBuffer[SCOUNT]; // store the analog value in the array, read from ADC

int analogBufferTemp[SCOUNT];

int analogBufferIndex =  $0$ ;

int copyIndex  $= 0$ ;

float averageVoltage  $= 0$ ;

float tdsValue  $= 0$ ;

float temperature =  $23$ ; // current temperature for compensation

// pin GPIO ultrasonik

const int pin\_echo =  $5$ ; //GPIO15 D8

const int pin\_trig =  $6$ ;//GPIO0 D3

float jarak:

float read  $\,\mathrm{srf}()$  {

unsigned int duration;

float distance;

// trigger off

digitalWrite(pin\_trig, LOW);

delayMicroseconds(5);

// trigger on

digitalWrite(pin\_trig, HIGH);

delayMicroseconds(10);

// trigger off

digitalWrite(pin\_trig, LOW);

// baca pulsa

 $duration = pulseIn(pin echo, HIGH);$ 

// konversi ke cm

distance = duration  $*$  0.034 / 2;

return distance;

}

// median filtering algorithm int getMedianNum(int bArray[], int iFilterLen) { int bTab[iFilterLen]; for (byte  $i = 0$ ;  $i < i$  FilterLen;  $i^{++}$ )  $bTab[i] = bArray[i];$ 

```
 int i, j, bTemp;
```
}

```
for (i = 0; j < iFinterLen - 1; j++) {
  for (i = 0; i < iFitterLen - j - 1; i++) {
   if (bTab[i] > bTab[i + 1]) {
     bTemp = bTab[i];bTab[i] = bTab[i+1];bTab[i + 1] = bTemp; }
   }
  }
 if ((iFilterLen & 1) > 0) {
  bTemp = bTab[(iFilterLen - 1)/2]; }
  else {
  bTemp = (bTab[iFilterLen / 2] + bTab[iFilterLen / 2 - 1]) / 2; }
  return bTemp;
SoftwareSerial mySerial(2, 3);
#include <ArduinoJson.h>
void setup() {
  Serial.begin(9600);
```

```
 mySerial.begin(9600);
 pinMode(TdsSensorPin, INPUT);
 pinMode(pin_trig, OUTPUT);
 pinMode(pin_echo, INPUT);
```

```
}
```

```
void loop() {
```
static unsigned long analogSampleTimepoint = millis();

```
if (millis() - analogSampleTimepoint > 40U) \frac{1}{2} //every 40
milliseconds,read the analog value from the ADC
```

```
 analogSampleTimepoint = millis();
```
 analogBuffer[analogBufferIndex] = analogRead(TdsSensorPin); //read the analog value and store into the buffer

```
 analogBufferIndex++;
 if (analogBufferIndex == SCOUNT) {
  analogBufferIndex = 0;
  }
 }
```

```
static unsigned long printTimepoint = millis();
if (millis() - printTimepoint > 800U) {
printTimepoint = millis();
 for (copyIndex = 0; copyIndex < SCOUNT; copyIndex ++) {
```
 $analogBufferTemp[copyIndex] = analogBuffer[copyIndex];$ 

 // read the analog value more stable by the median filtering algorithm, and convert to voltage value

 averageVoltage = getMedianNum(analogBufferTemp, SCOUNT) \* (float)VREF / 1024.0;

//temperature compensation formula: fFinalResult( $25^{\circ}$ C) = fFinalResult(current)/ $(1.0+0.02*(fTP-25.0));$ 

float compensationCoefficient =  $1.0 + 0.02$  \* (temperature - 25.0);

//temperature compensation

 float compensationVoltage = averageVoltage / compensationCoefficient;

//convert voltage value to tds value

tdsValue =  $(133.42 * comparison$  voltage  $*$  compensationVoltage  $*$ compensationVoltage - 255.86 \* compensationVoltage \* compensationVoltage +  $857.39 *$  compensationVoltage  $)*0.5$ ;

 Serial.print("voltage:"); Serial.print(averageVoltage, 2); Serial.print("V "); Serial.print("TDS Value:"); Serial.print(tdsValue, 0); Serial.println("ppm");

```
 delay(30);
  }
 }
 StaticJsonBuffer<1000> jsonBuffer;
 JsonObject& data = jsonBuffer.createObject();
 data["data1"] = tdsValue;
data['data2"] = read\_srf(); data.printTo(mySerial);
 jsonBuffer.clear();
```
}

## **LAMPIRAN C DOKUMENTASI** Hasil Alat dan Pengujian

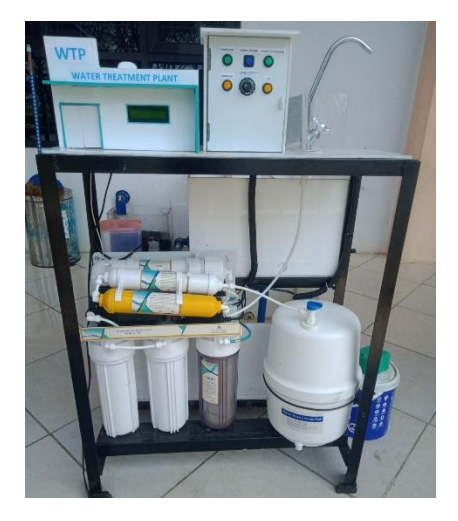

Alat tampak depan

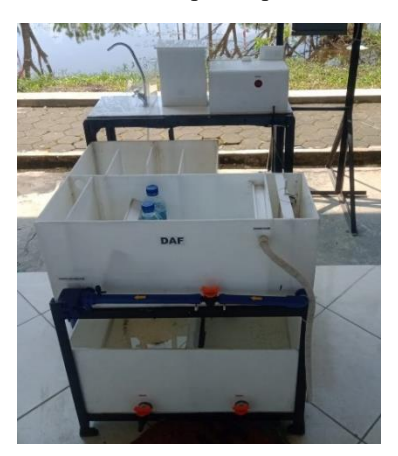

Alat tampak belakang

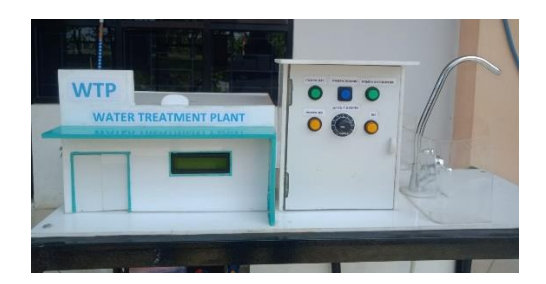

Gambar tampak depan box panel

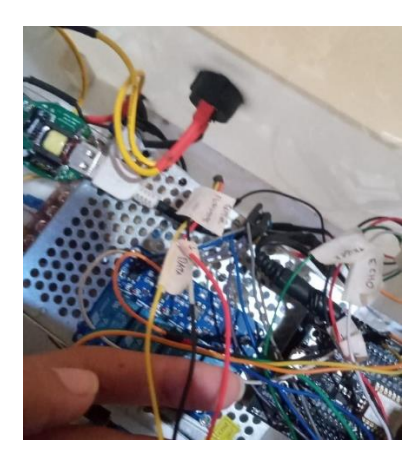

Proses perarakitan sistem

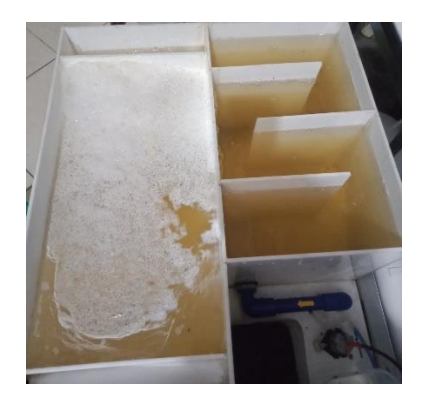

Proses pembentukan flok pada uji coba

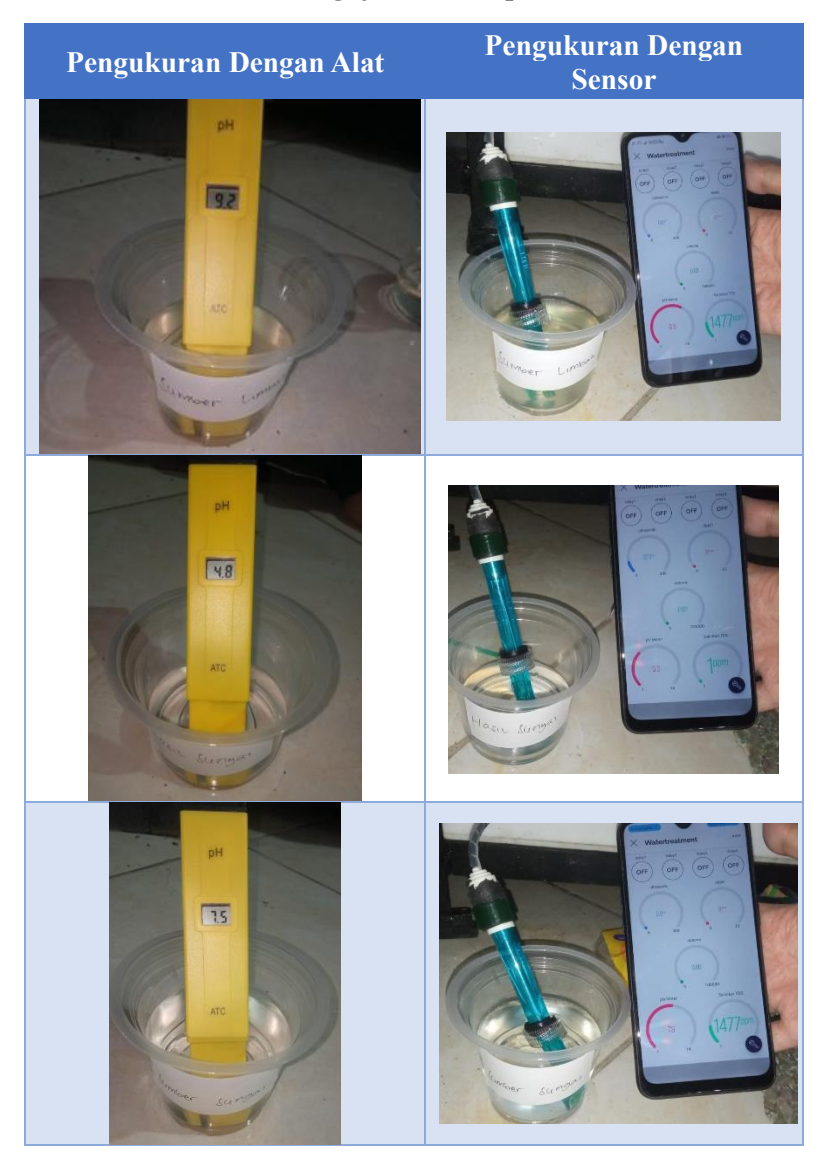

# **Pengujian sensor pH**

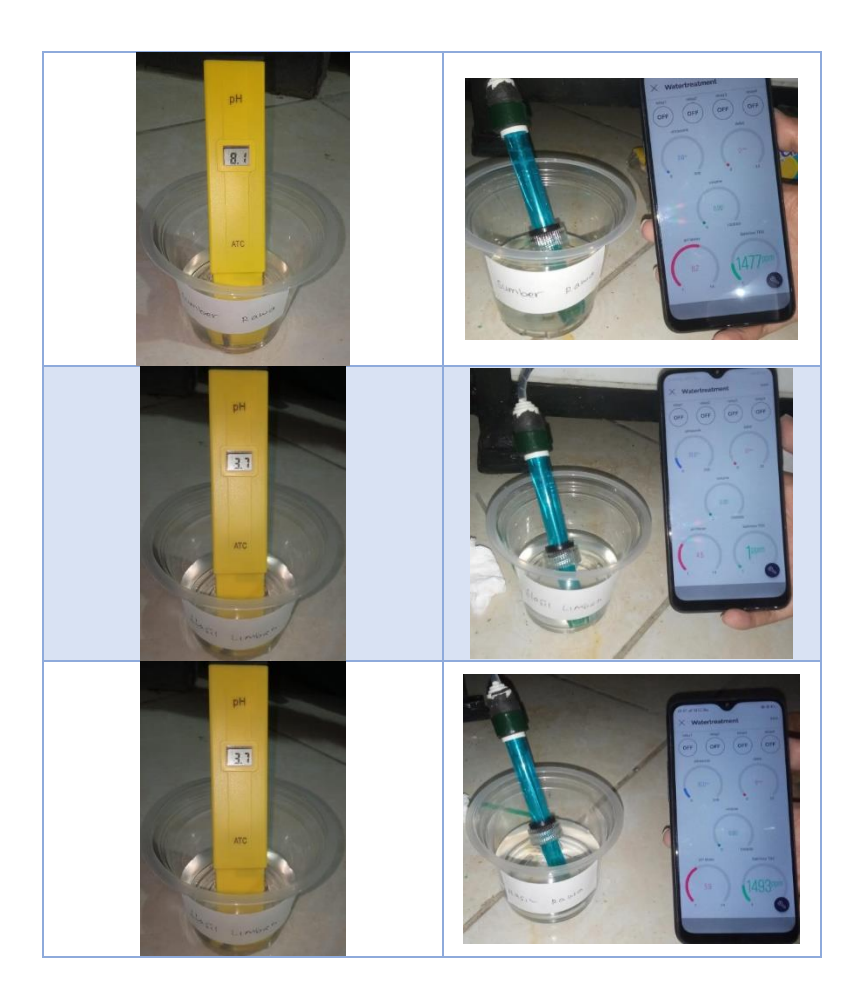

# **Pengukuran Dengan Alat Pengukuran Dengan Sensor**g<br>G  $R^{\alpha^b}$ Hasil **R BAKU**  $\mathbb{D}_{\mathbb{E}}$  $\mathbb{Q}_{\square} \square$

# **Pengujian sensor TDS**

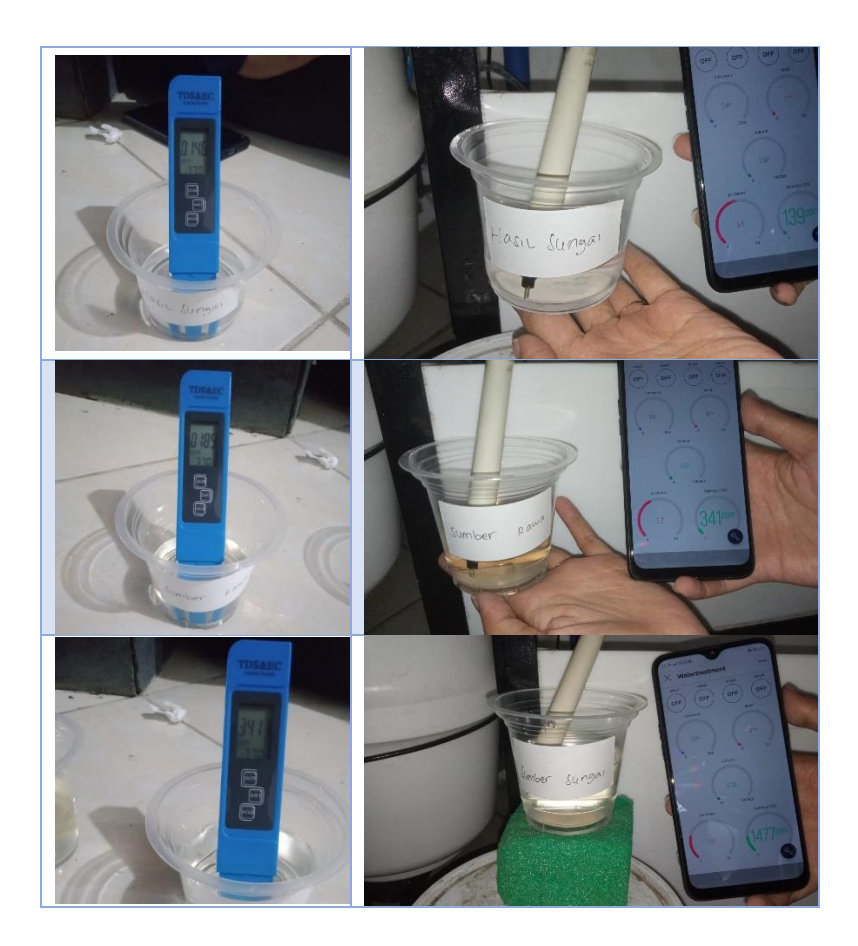

#### **BIODATA PENULIS**

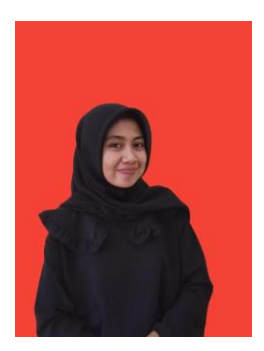

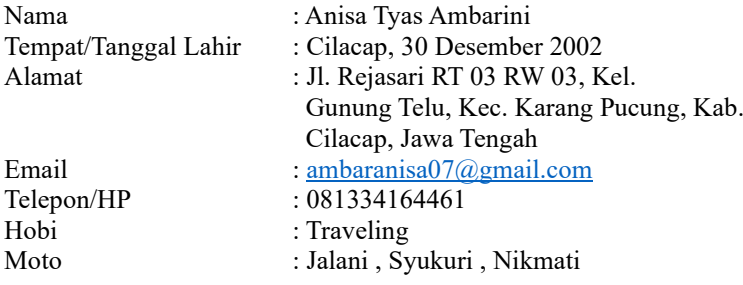

#### **Riwayat Pendidikan**

- SD Negeri Gunung Telu 01 Tahun 2008 2014 • SMP Negeri 3 Karang Pucung Tahun 2014 - 2017
- SMK Negeri 1 Karang Pucung Tahun 2017 2020 Teknik Instalasi Tenaga Listrik
- Politeknik Negeri Cilacap Tahun 2020 2023 Prodi D3 Teknik Listrik
- -